Министерство сельского хозяйства Российской Федерации Федеральное государственное бюджетное образовательное учреждение высшего образования «Самарский государственный аграрный университет»

### ДОКУМЕНТ ПОДПИСАН ЭЛЕКТРОННОЙ ПОДПИСЬЮ

Сертификат: 3CB5CBC6D5B5D9AD6B4F2F8C1CA2B9D3 Владелец: Машков Сергей Владимирович Действителен: с 13.03.2023 до 05.06.2024

**УТВЕРЖДАЮ** Проректор по учебной, воспитательной работе и молодежной политике доцент Ю.З. Кирова

во четво на  $\sqrt{m}$ Red T  $1000l$  2023 г.  $\frac{1}{2}$  ,  $\frac{1}{2}$  ,  $\frac{1$ **CALLAS COMMONS** 

# **РАБОЧАЯ ПРОГРАММА ДИСЦИПЛИНЫ**

## **ОГ.06 Информатика**

Специальность: 21.02.19 Землеустройство

Уровень подготовки: базовый

Квалификация: специалист по землеустройству

Форма обучения: очная

Кинель 2023

## **СОДЕРЖАНИЕ**

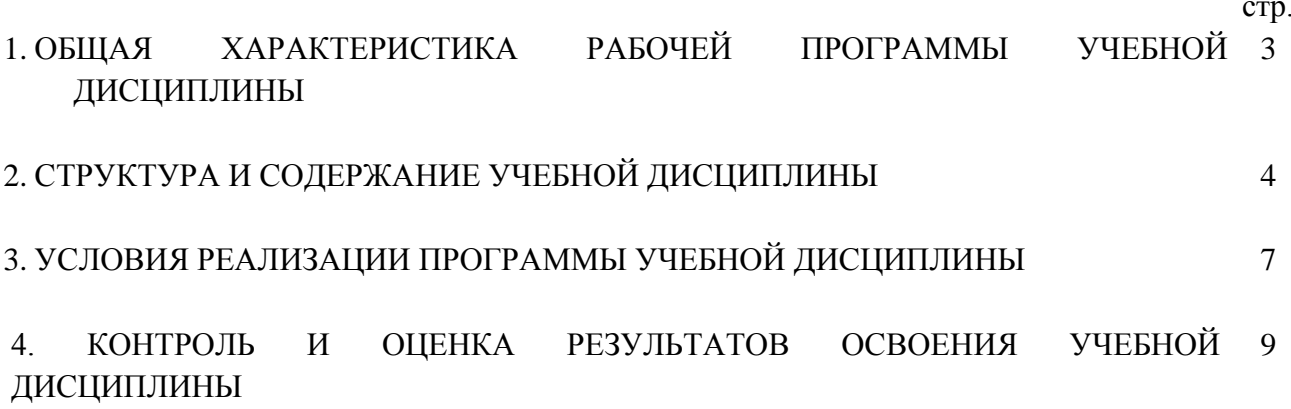

### **1. ОБЩАЯ ХАРАКТЕРИСТИКА РАБОЧЕЙ ПРОГРАММЫ УЧЕБНОЙ ДИСЦИПЛИНЫ ИНФОРМАТИКА**

### **1.1. Области применения программы**

Рабочая программа учебной дисциплины является частью основной профессиональной образовательной программы по специальности СПО 21.02.19 Землеустройство.

Рабочая программа учебной дисциплины может быть использована в профессиональной подготовке специалиста по землеустройству.

### **1.2. Место дисциплины в структуре ОПОП**

Учебная дисциплина относится к дисциплинам социально-гуманитарного цикла (ОГ.06) по специальности 21.02.19 Землеустройство.

### **1.3. Цели и задачи дисциплины, требования к результатам освоения дисциплины**

Целью изучения дисциплины «Информатика» является формирование у студентов системы компетенций, позволяющих стать квалифицированным пользователем компьютерной техники, решать профессиональные и научные задачи с помощью прикладного программного обеспечения, а также для непрерывного, самостоятельного повышения уровня квалификации на основе современных образовательных и иных информационных технологий.

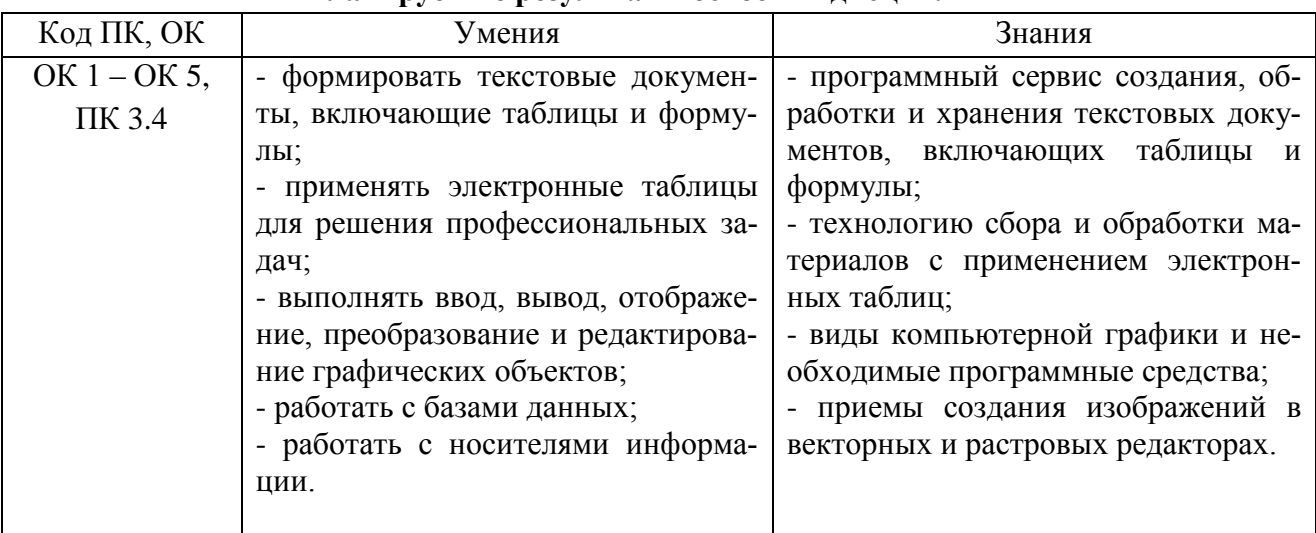

#### **Планируемые результаты освоения дисциплины**

### **2. СТРУКТУРА И СОДЕРЖАНИЕ УЧЕБНОЙ ДИЦИПЛИНЫ 2.1. Объем учебной дисциплины и виды учебной работы**

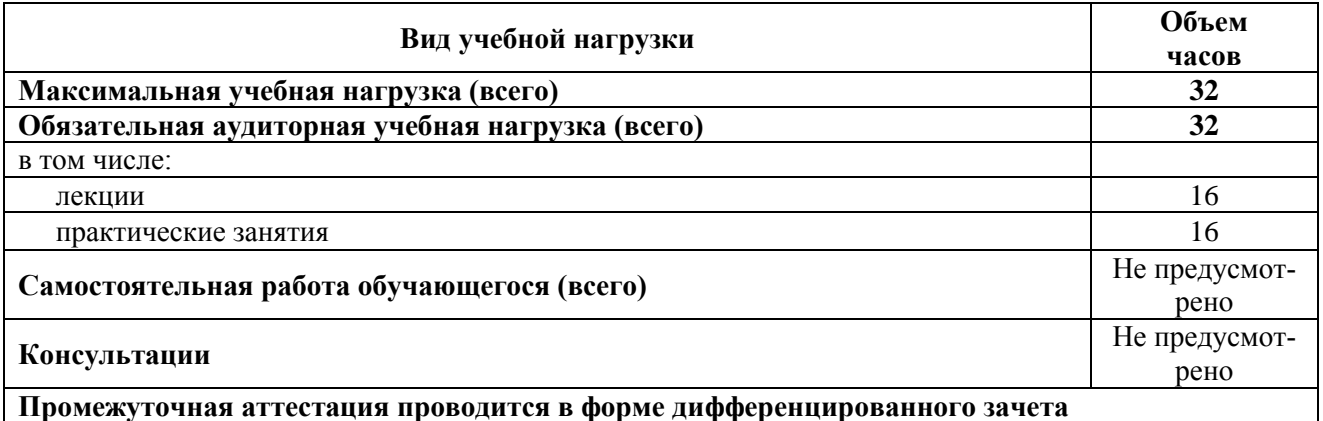

**Промежуточная аттестация проводится в форме дифференцированного зачета**

### **2.2. Тематический план и содержание дисциплины**

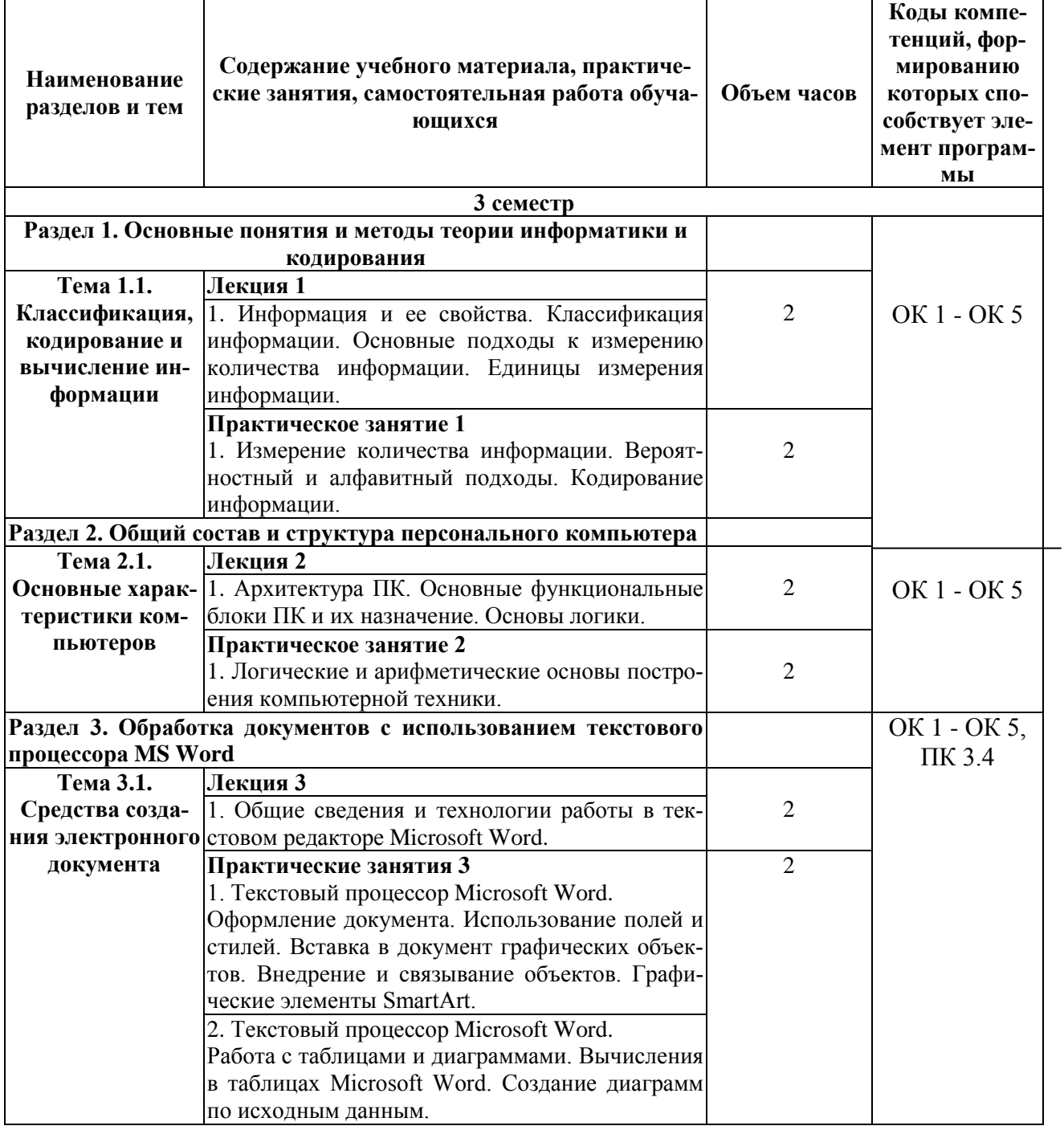

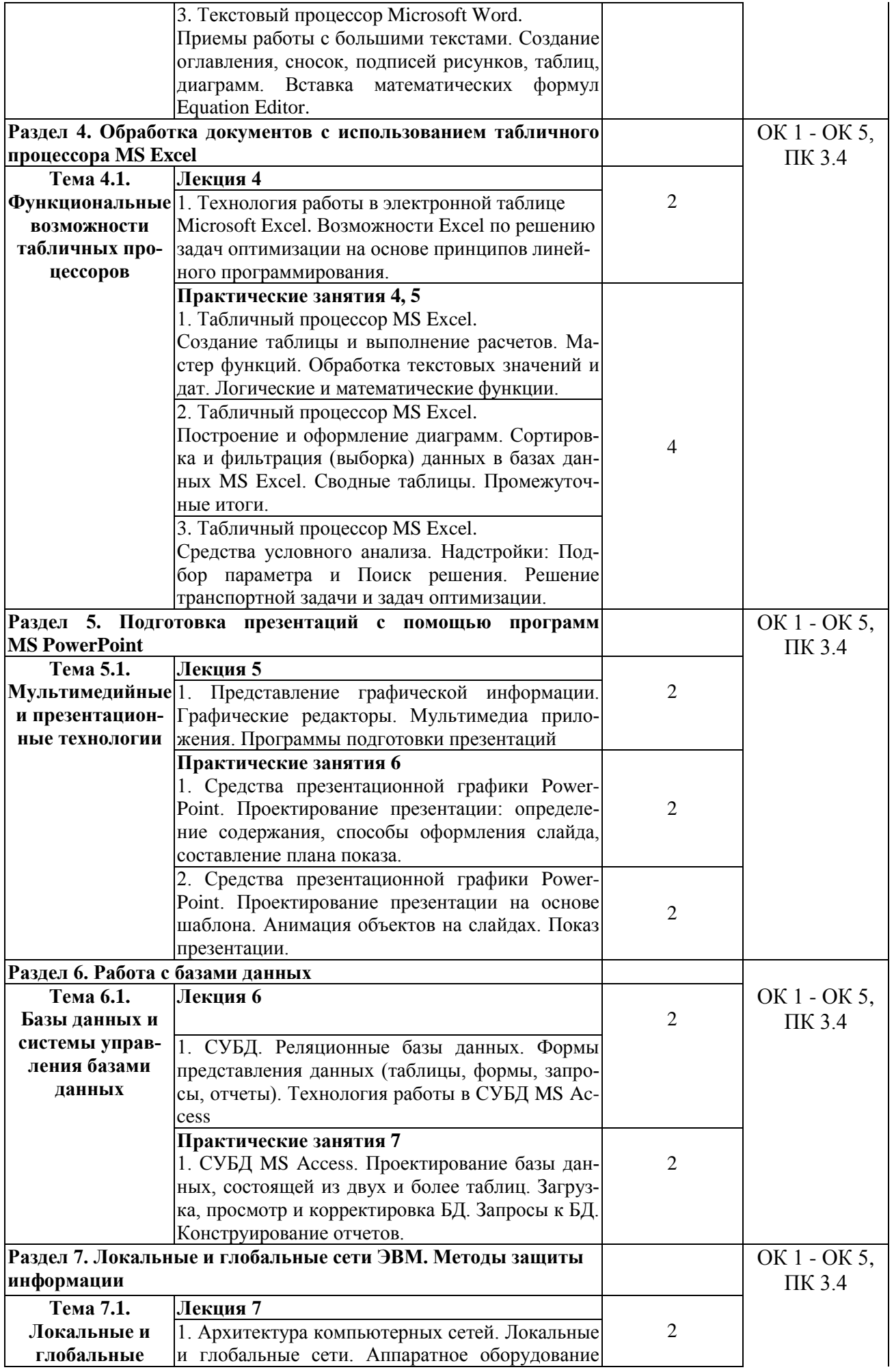

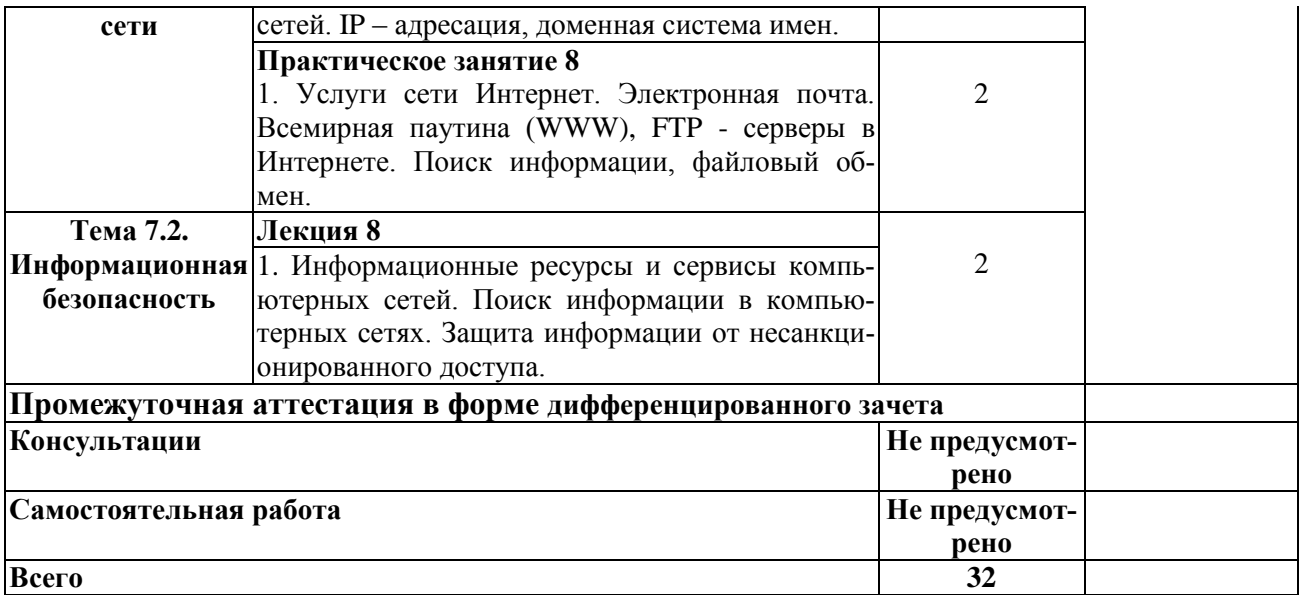

### **3. УСЛОВИЯ РЕАЛИЗАЦИИ РАБОЧЕЙ ПРОГРАММЫ ДИЦИПЛИНЫ**

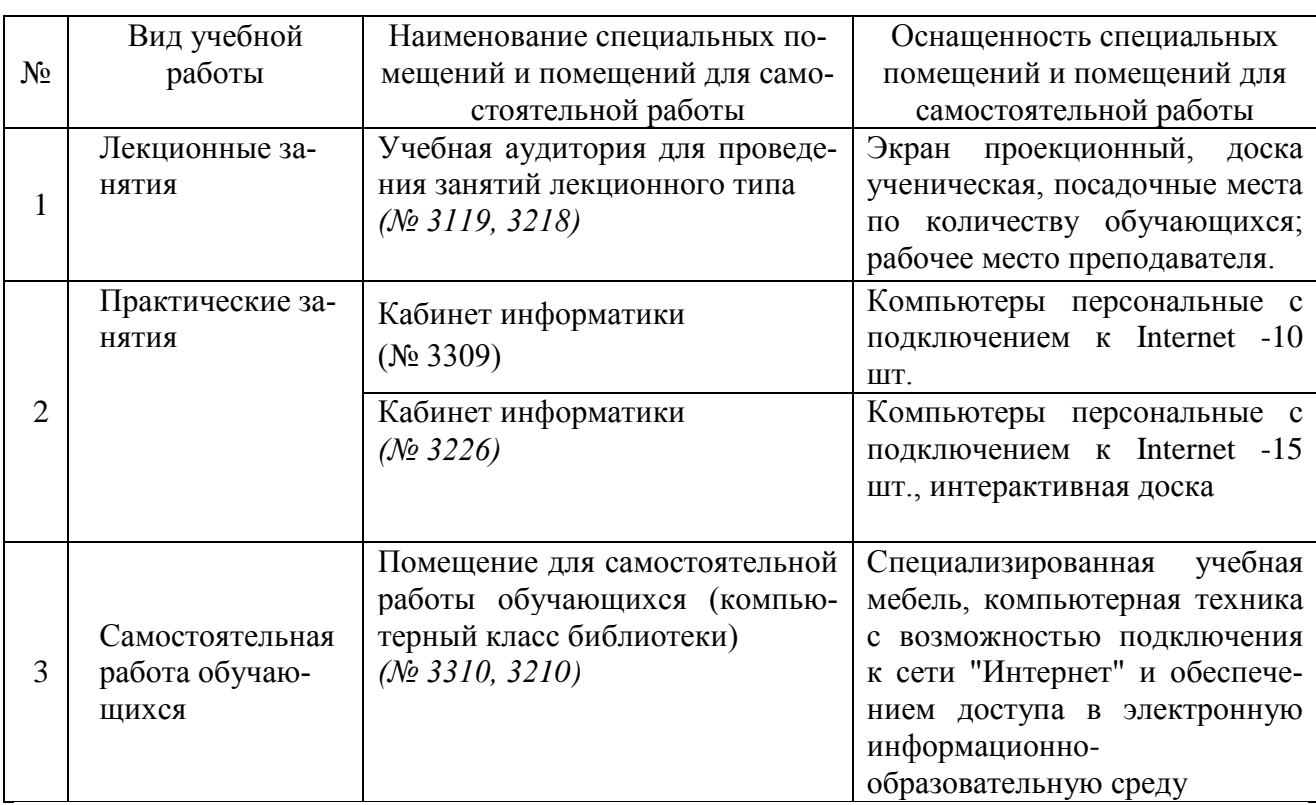

#### **3.1. Требования к минимальному материально-техническому обеспечению**

### **3.2. Информационное обеспечение обучения**

### **Основная литература:**

1. Свириденко, Ю. В. Информатика для профессий и специальностей технического профиля. Курс лекций / Ю. В. Свириденко. — 3-е изд., стер. — Санкт-Петербург : Лань, 2023. — 108 с. — ISBN 978-5-507-45871-4. — Текст : электронный // Лань : электронно-библиотечная система. — URL:<https://e.lanbook.com/book/288986>

2. Журавлев, А. Е. Информатика. Практикум в среде Microsoft Office 2016/2019 / А. Е. Журавлев. — 4-е изд., стер. — Санкт-Петербург : Лань, 2023. — 124 с. — ISBN 978-5-507- 45697-0. — Текст : электронный // Лань : электронно-библиотечная система. — URL: <https://e.lanbook.com/book/279833>

3. Бурняшов, Б. А. Офисные пакеты «Мой Офис», «Р7-Офис». Практикум / Б. А. Бурняшов. — (полноцветная печать). — Санкт-Петербург : Лань, 2023. — 136 с. — ISBN 978-5- 507-45495-2. — Текст : электронный // Лань : электронно-библиотечная система. — URL: <https://e.lanbook.com/book/302636>

### **Дополнительная литература:**

1. Волкова, Г. А. Информационные технологии [Электронный ресурс]. – Пенза : РИО ПГАУ, 2020. – 105 с. – Режим доступа : [https://lib.rucont.ru/efd/730779.](https://lib.rucont.ru/efd/730779)

2.Хныкина, А. Г. Информационные технологии [Электронный ресурс] : учеб. пособие / Т. В. Минкина, А. Г. Хныкина. – Ставрополь : изд-во СКФУ, 2017. – 126 с. – Режим доступа : <https://lib.rucont.ru/efd/671178>

3. Куликова, И. А. Информатика. Информационная деятельность человека. Информация и информационные процессы : методические указания / И. А. Куликова. — Самара : СамГАУ, 2022 — Часть  $1 - 2022 - 48$  с. — Текст : электронный // Лань : электронно-библиотечная система. — URL:<https://e.lanbook.com/book/301940>

4. Волк, В. К. Базы данных. Проектирование, программирование, управление и администрирование / В. К. Волк. — 2-е изд., стер. — Санкт-Петербург : Лань, 2022. — 340 с. — ISBN 978-5-8114-9682-2. — Текст : электронный // Лань : электронно-библиотечная система. — URL:<https://e.lanbook.com/book/198584>

5. Сергеев, А. Н. Основы локальных компьютерных сетей : учебное пособие для спо / А. Н. Сергеев. — 2-е изд., стер. — Санкт-Петербург : Лань, 2021. — 184 с. — ISBN 978-5-8114- 8260-3. — Текст : электронный // Лань : электронно-библиотечная система. — URL: <https://e.lanbook.com/book/173807>

### **Программное обеспечение:**

Операционная система Windows XP и программы, входящие в стандартную поставку Windows; Пакет офисных программ Microsoft Office XP (Word XP; Excel XP; Access XP; Power Point XP);

Программы для работы с глобальной сетью Internet (Internet Explorer; Outlook Express; Telnet) Программы антивирусной защиты данных KAV 6.0 или DrWEB 4.33

### **Перечень информационно-справочных систем и профессиональных баз данных:**

[http://www.consultant.ru](http://www.consultant.ru/) - Справочная правовая система «Консультант Плюс»

[http://www.garant.ru](http://www.consultant.ru/) - Cправочно-правовая система по законодательству Российской Федерации

http://elibrary.ru/. - Научная электронная библиотека

http://www.benran.ru – Библиотека по естественным наукам Российской Академии Наук.

<http://elibrary.ru/> – Научная электронная библиотека.

http://rucont.ru – Национальный цифровой ресурс «Руконт».

http://e.lanbook.com – Электронно-библиотечная система издательство «Лань».

# **4. КОНТРОЛЬ И ОЦЕНКА РЕЗУЛЬТАТОВ ОСВОЕНИЯ ДИЦИПЛИНЫ**

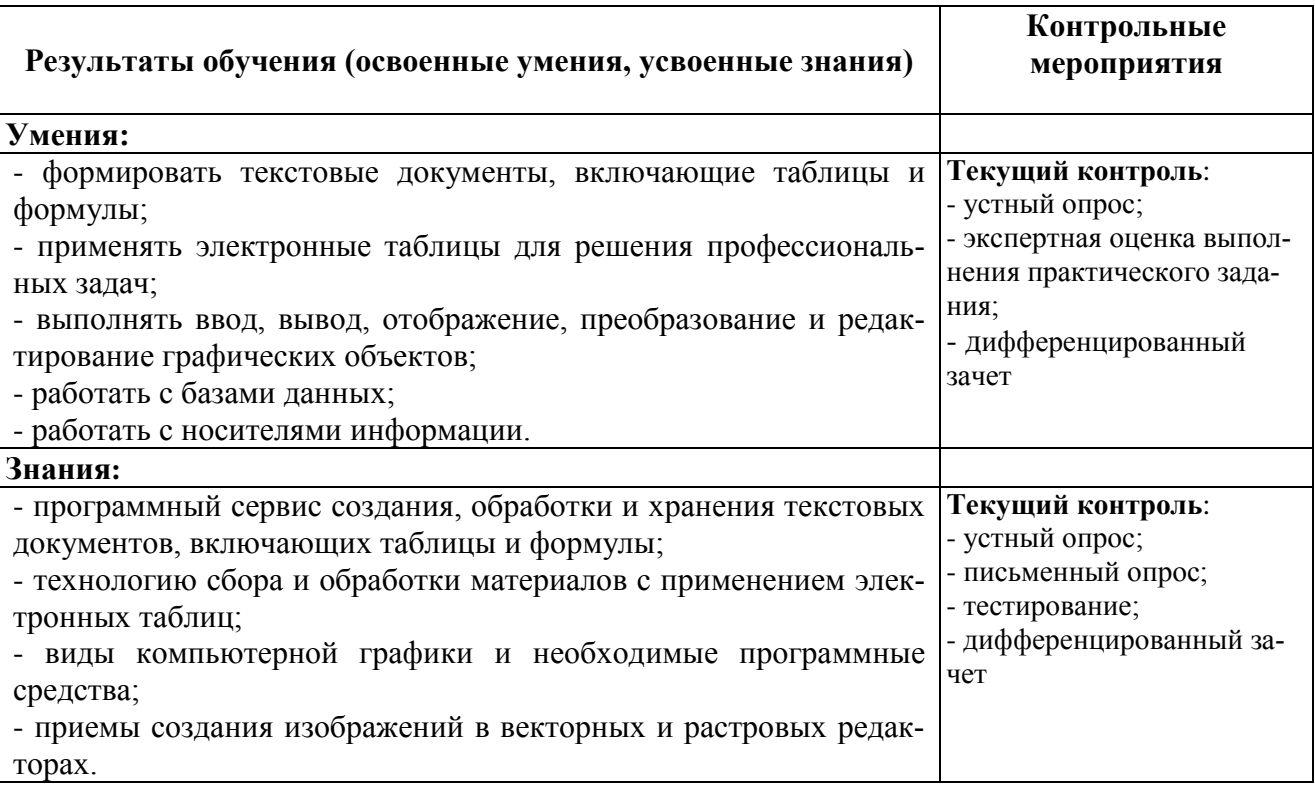

Рабочая программа дисциплины разработана на основе Федерального государственного образовательного стандарта среднего профессионального образования по специальности 21.02.19 Землеустройство.

 $\mathcal{L}$ 

Разработчик: газработчик.<br>Кафедра преподавательно кафедры кафедры кафедра представительно кафедра представительно кафедры ка преподавать кафедры «1 уманитарные и Ирина Александровна Куликова \_\_\_\_\_\_\_\_\_\_\_\_\_\_\_\_\_\_\_\_

Заведующий кафедрой канд. пед. наук, доцент Наталья Владимировна Пудовкина

СОГЛАСОВАНО

Руководитель ОПОП СПО нанде се не служу децев<br>Юлия Сергеевна Иралиева  $k_{\rm F}$  с. нарк, доцентри $k_{\rm F}$ 

И.о. начальника УМУ Марина Викторовна Борисова

 $We need to be a graph.$